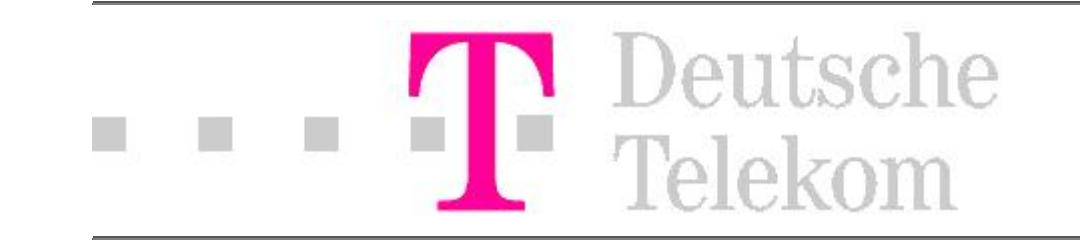

## **Willkommen zur Installation der Windowssoftware für Ihre Telefonanlage T-Concept X321 T-Concept XI321**

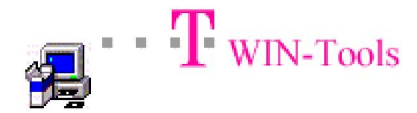

...installiert die Software für:

- Konfiguration und Kostenerfassung
- TAPI und PC-Tel
- CAPI für ISDN-Anwendungen
- Adobe® Acrobat® Reader
- Fax
- Anrufbeantworter

...installiert Teledat RVS-Com für:

T Teledat RVS-Com

• Dateitransfer

Tonline<sup>-</sup>

```
...installiert T-Online Software 2.07
```
## $\cdot \cdot$  T Handbuch

...ruft die Bedienungsanleitung im .PDF-Format auf (Sie sollten Acrobat Reader

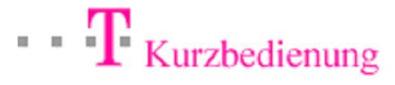

...ruft die Kurzbedienungsanleitung im .PDF-Format auf (Sie sollten Acrobat

installiert haben!) Reader installiert haben!)